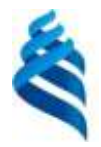

#### МИНИСТЕРСТВО НАУКИ И ВЫСШЕГО ОБРАЗОВАНИЯ РОССИЙСКОЙ ФЕДЕРАЦИИ Федеральное государственное автономное образовательное учреждение высшего образования **«Дальневосточный федеральный университет»**

(ДВФУ)

ШКОЛА ЕСТЕСТВЕННЫХ НАУК Libral

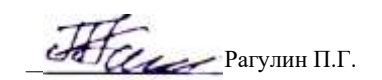

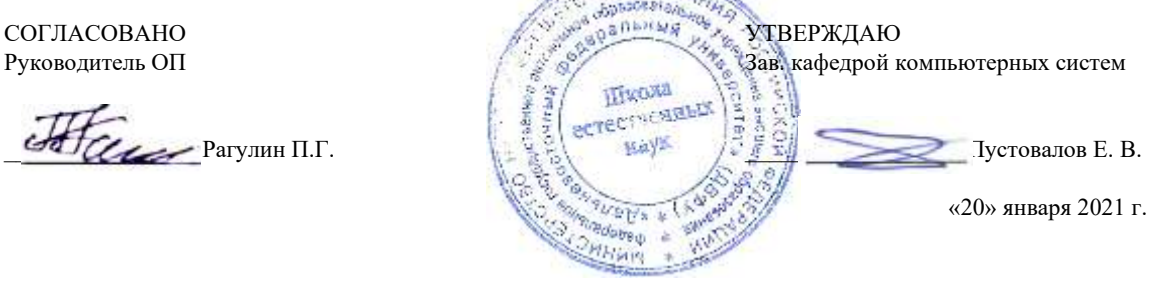

### РАБОЧАЯ ПРОГРАММА ДИСЦИПЛИНЫ

Разработка корпоративных информационных систем Направление подготовки 01.04.02 Прикладная математика и информатика (Корпоративные системы управления) Форма подготовки очная

курс 2 семестр 3 лекции 6 час. практические занятия - час. лабораторные работы 30 час. всего часов аудиторной нагрузки 36 час. самостоятельная работа 72 час. в том числе на подготовку к экзамену 36 час. контрольные работы (количество) не предусмотрены курсовой проект 3 семестр зачет не предусмотрен экзамен 3 семестр

Рабочая программа составлена в соответствии в соответствии с требованиями Федерального государственного образовательного стандарта по направлению подготовки 01.04.02 Прикладная математика и информатика, утвержденного приказом Министерства образования и науки РФ 10.01.2018 г., № 13.

Рабочая программа обсуждена на заседании кафедры компьютерных систем, протокол № 5а от 18 января 2021 г. Зав. кафедрой: д.ф.-м.н., доцент Пустовалов Е. В.

Составители: к.т.н., профессор Рагулин П.Г.

Владивосток 2021

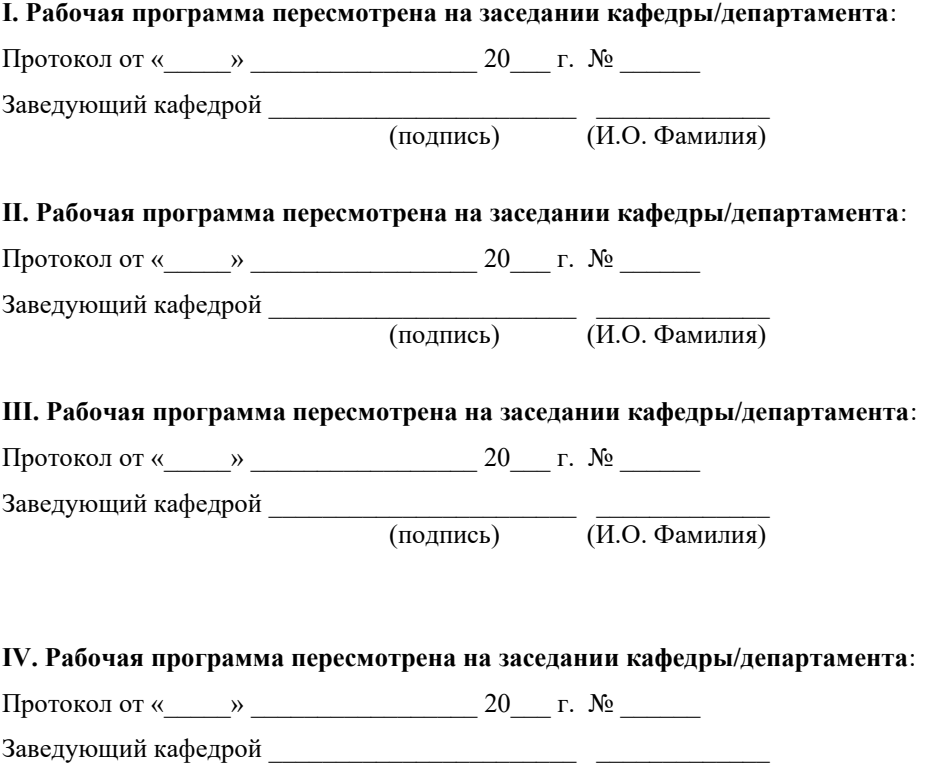

(подпись) (И.О. Фамилия)

### **Рабочая программа дисциплины (РПД)**

Разработка корпоративных информационных систем

1. Цели и задачи освоения дисциплины:

Цель: освоение методов и подходов, связанных с разработкой, внедрением и сопровождением корпоративных информационных систем.

#### Задачи:

1) формирование теоретических знаний по вопросам методологии разработки КИС;

2) формирование навыков выбора наиболее подходящих технологий для разработки различных модулей КИС;

3) формирование навыков формализации предметной области для практической реализации соответствующих процессов в КИС.

Для успешного изучения дисциплины у обучающихся должны быть сформированы предварительные компетенции предшествующего уровня высшего образования.

Профессиональные компетенции выпускников и индикаторы их достижения:

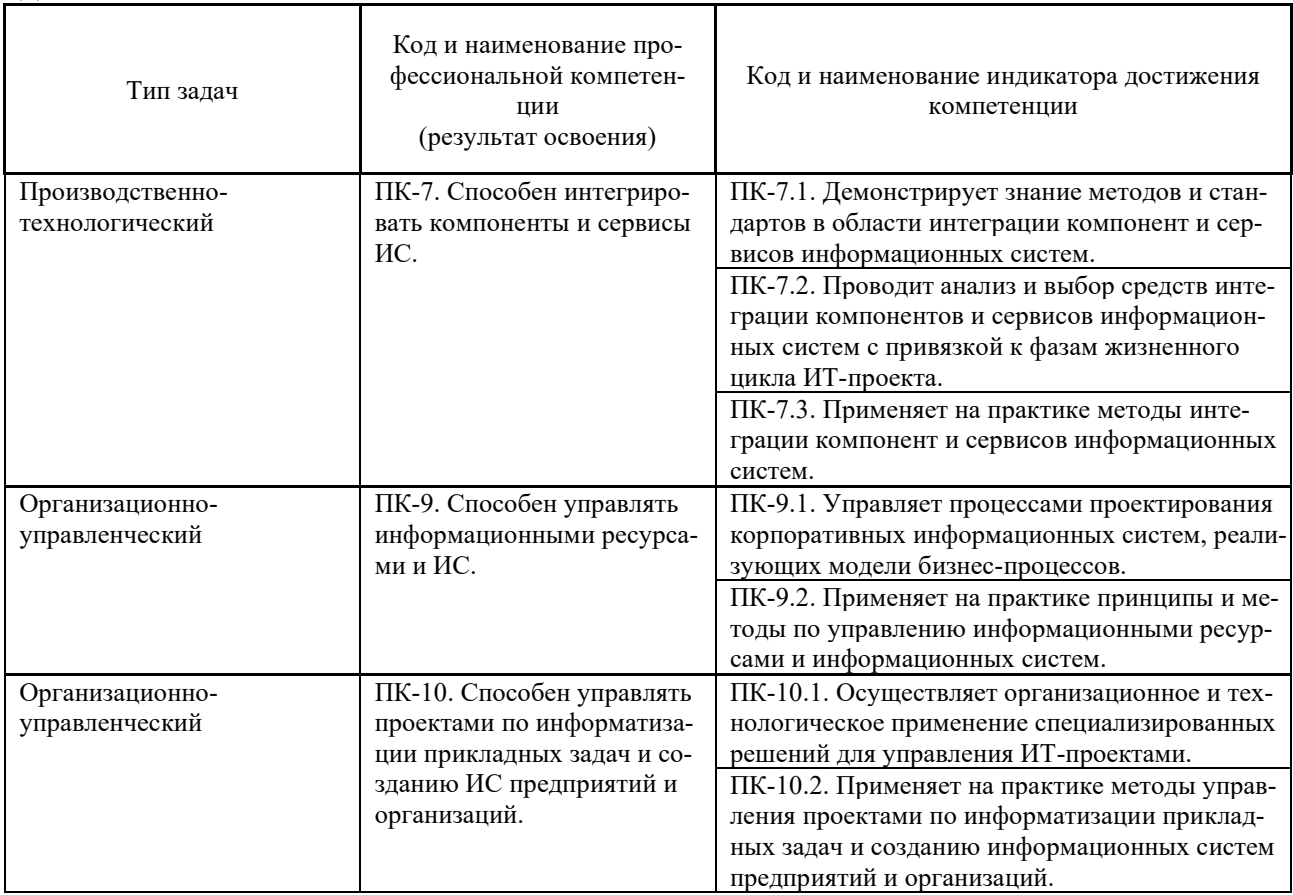

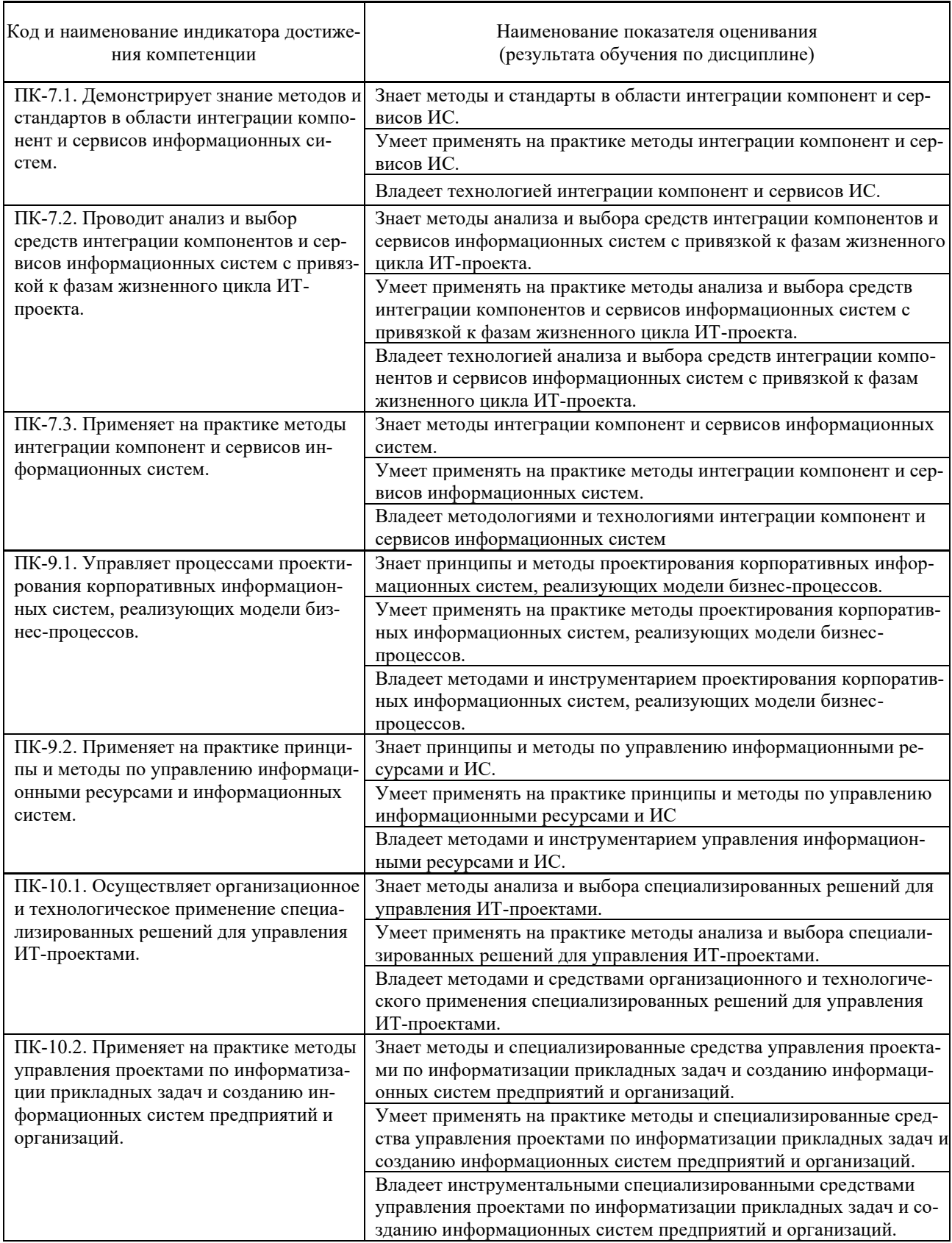

# 2. Трудоёмкость дисциплины и видов учебных занятий по дисциплине

Общая трудоемкость дисциплины составляет 3 зачётных единиц (108 академических часов).

(1 зачетная единица соответствует 36 академическим часам)

#### Видами учебных занятий и работы обучающегося по дисциплине могут являться:

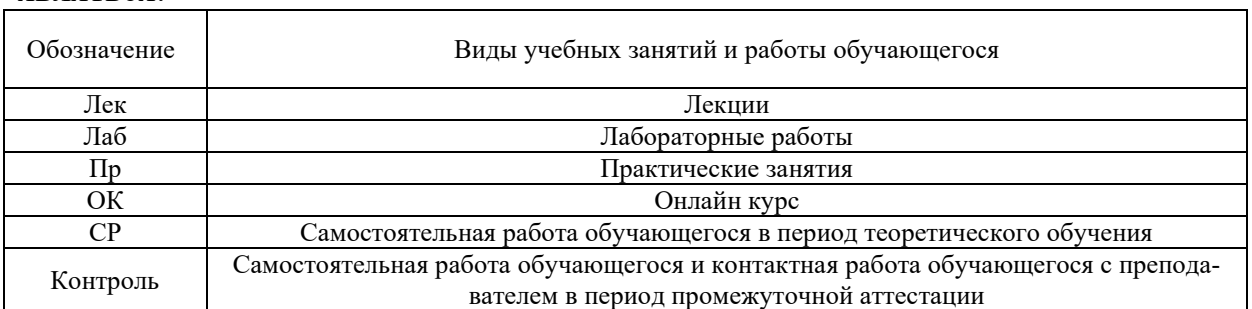

### Структура дисциплины:

#### Форма обучения – очная

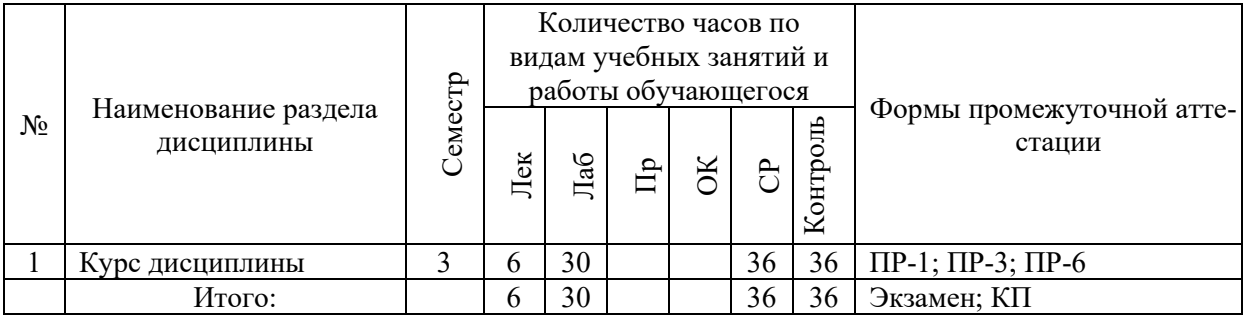

Обозначения:

ПР-1 – Тест (письменная работа);

ПР-3 – Эссе (письменная работа);

ПР-6 – Отчет по лабораторной работе (письменная работа).

### **I. СТРУКТУРА И СОДЕРЖАНИЕ ТЕОРЕТИЧЕСКОЙ ЧАСТИ КУРСА**

#### **Лекции (6 час.)**

#### **Тема 1. Основы корпоративных информационные систем**

Информационная поддержка бизнеса. Структура корпораций и предприятий. Понятия корпорации и корпоративной информационной системы (КИС).

Цели создания КИС, проблемы, стандарты, методологии. Бизнесархитектура предприятия и архитектура КИС. Выбор аппаратнопрограммной платформы КИС.

Классификация корпоративных информационных систем. Финансовоэкономические информационные системы. Понятие комплексной информационной системы (КИС).

#### **Тема 2. Базовые стандарты управления корпорацией.**

Информационные технологии управления корпорацией. Концепции, методологии и стандарты корпоративного управления. Концепция MRP и стандарт MRP II. Концепции ERP. ERP II и Workflow. Концепция CSRP. Подсистемы управления документооборотом (Docflow) и бизнес-процессами (BPM). Цикл управления в ВРМ-системе. Интеллектуальные компоненты КИС. Инструменты бизнес-анализа (Business intelligence).

#### **Тема 3. Функции и состав КИС.**

Принципы построения КИС. Структура корпоративных информационных систем. Основные функциональные задачи в КИС. Стандарты интеграции систем управления в КИС. Управленческие автоматизированные информационные системы. Концепция интегрированной управленческой АИС. Управление конфигурированием.

#### **Тема 4. Методы проектирования КИС.**

Основные проблемы КИС большого предприятия, вопросы разработки, сопровождения и эксплуатации.

Определение требований к КИС. Поиск готовых решений. Анализ и проектирование КИС. Адаптация существующих программных средств.

Выбор аппаратно-программной платформы КИС. Интеграция существующих программных средств.

Использование сервисно-ориентированных архитектур для построения КИС. Использование стандартов IDEF, BPM для разработки КИС.

Инструментальные средства разработки корпоративных информационных систем.

#### **Тема 5. Методы внедрения КИС.**

Разработка стратегии автоматизации. Анализ деятельности предприятия. Реорганизация деятельности. Выбор готовых решений на рынке КИС. Внедрение системы. Эксплуатация КИС. Развитие КИС.

### **II. СТРУКТУРА И СОДЕРЖАНИЕ ПРАКТИЧЕСКОЙ ЧАСТИ КУРСА И САМОСТОЯТЕЛЬНОЙ РАБОТЫ**

#### **Лабораторные работы (30 час.)**

1. Сравнительная характеристика зарубежных и отечественных КИС (2 час).

2. Бизнес – модель объекта автоматизации (4 час.)

3. Создание модели бизнес - процессов предприятия на основе его структурной и функциональной моделей (4 час.)

4. Определение требований к структуре и составу Корпоративной информационной системы на основе структурной модели объекта автоматизации (4 час.)

5. Создание модели Корпоративной информационной системы на основе типовых решений в области корпоративного управления (4 час.)

6. Проектирование Корпоративной информационной системы на основе структурной и функциональной моделей объекта автоматизации (8 час.)

7. Оценка эффективности работы Корпоративной информационной системы (4 час.)

### **Самостоятельная работа (72 час.)**

### **Изучение вопросов по содержанию теоретической и практической части курса (18 час.)**

1. Работа с литературой и источниками Интернет в соответствии с рекомендациями в РПД и заданиями практической части (Научная библиотека ДВФУ, электронные библиотечные системы (ЭБС) ДВФУ, Интернет).

2. Проработка вопросов теоретической части для итогового контроля.

### **Подготовка заданий по практической части курса (18 час.)**

1. Выполнение лабораторных работ в соответствии с программой работ.

2. Оформление и защита отчетов по лабораторным работам в соответствии с программой работ.

### **Подготовка к экзамену (36 час.)**

1. Проработка перечня теоретических вопросов к экзамену в соответствии с РПД.

2. Проработка типовых заданий практической части к экзамену в соответствии с РПД и перечнем заданий к экзамену.

### **III. УЧЕБНО-МЕТОДИЧЕСКОЕ ОБЕСПЕЧЕНИЕ САМОСТОЯТЕЛЬНОЙ РАБОТЫ ОБУЧАЮЩИХСЯ**

Разработка корпоративных информационных систем: практикум по направлению подготовки магистратуры 09.04.03 Прикладная информатика, магистерская программа «Корпоративные системы управления» [Электрон.]: Учеб. - метод. пособие. – ДВФУ, Школа естественных наук, кафедра компьютерных систем, 2021. – (Электронный учебный курс).

# **IV. КОНТРОЛЬ ДОСТИЖЕНИЯ ЦЕЛЕЙ КУРСА**

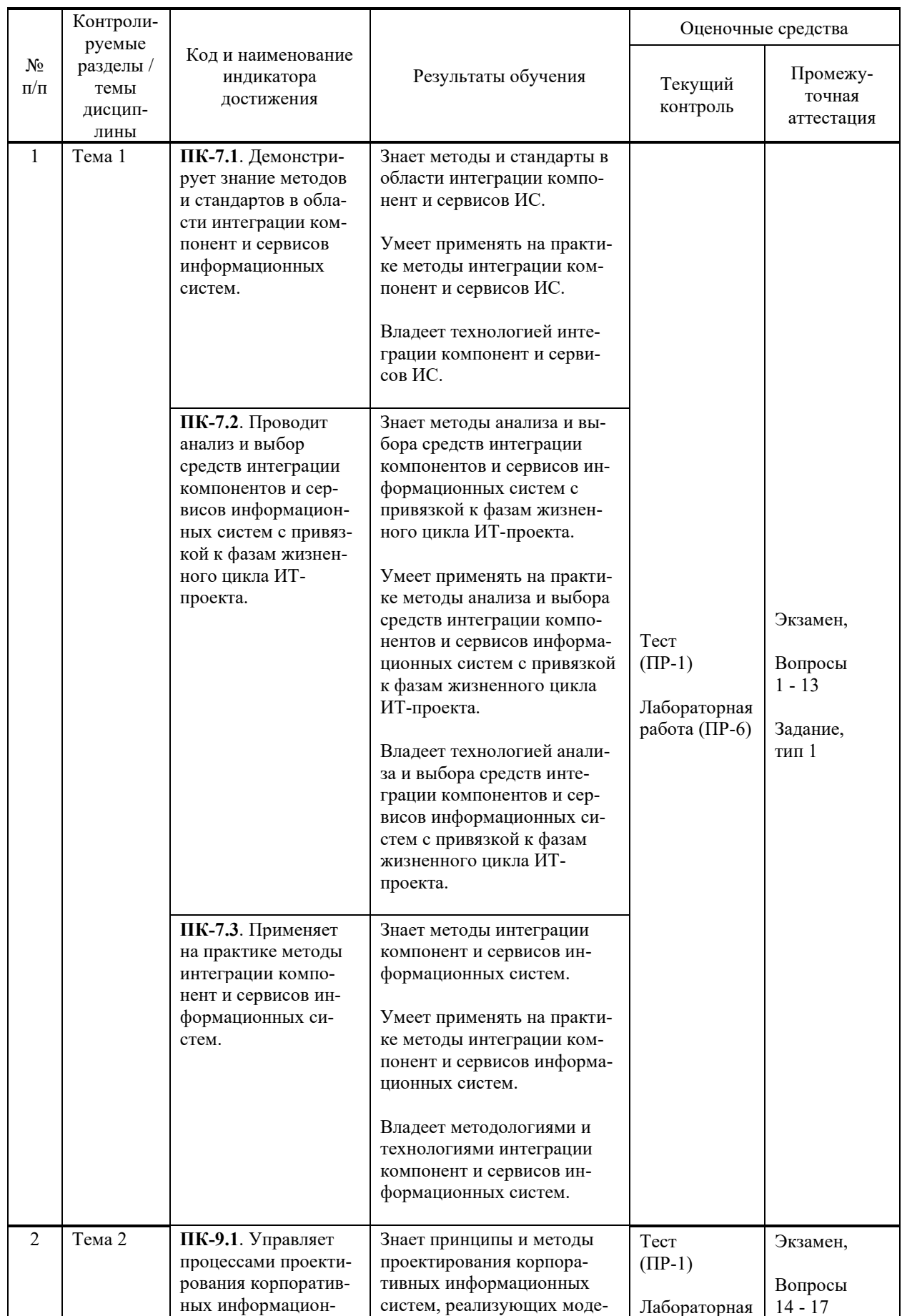

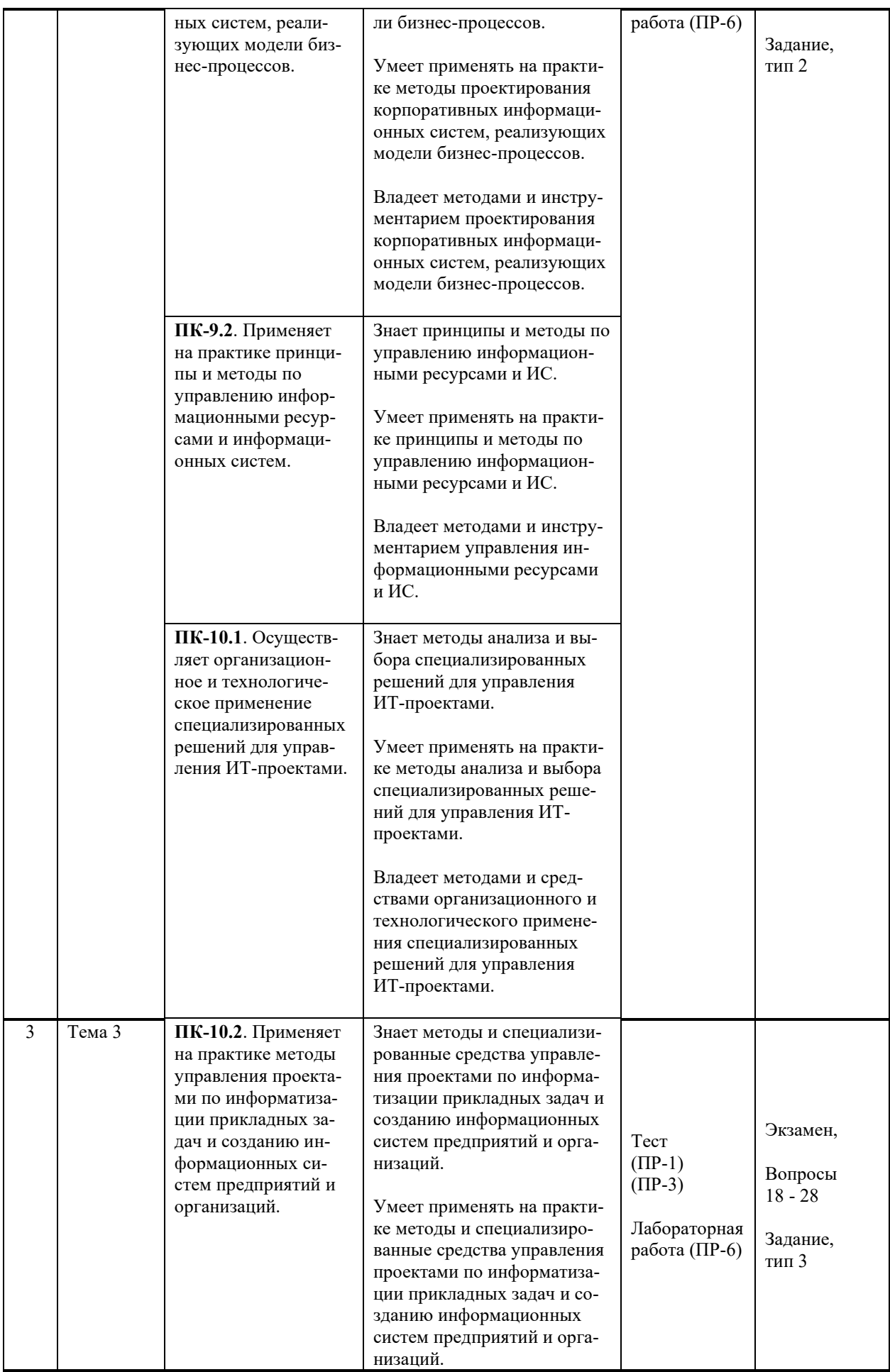

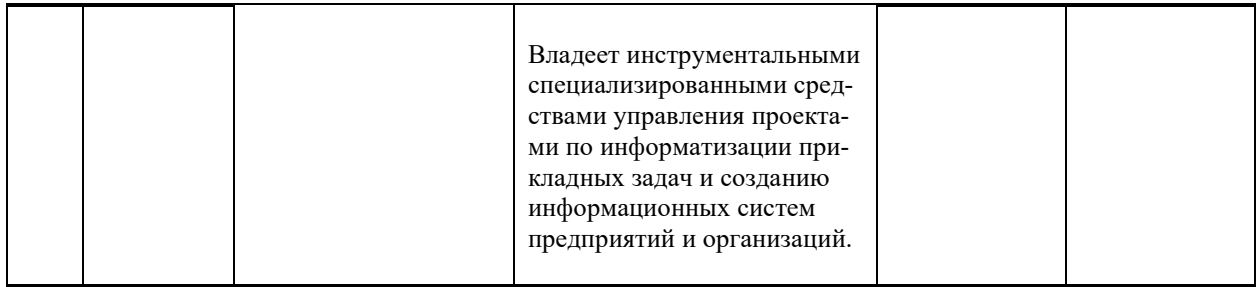

Методы активного / интерактивного обучения: дискуссия, методы компьютерного моделирования.

### **V. СПИСОК УЧЕБНОЙ ЛИТЕРАТУРЫ И ИНФОРМАЦИОННО-МЕТОДИЧЕСКОЕ ОБЕСПЕЧЕНИЕ ДИСЦИПЛИНЫ**

#### **Основная литература**

1. Большаков, А.А. Корпоративные информационные системы. Подсистема управления проектами : учебное пособие/ Большаков А. А. – Саратов: Саратовский государственный технический университет имени Ю. А. Гагарина, ЭБС АСВ, 2012. – 302 c. — Текст : электронный // Электроннобиблиотечная система IPR BOOKS. — [http://www.iprbookshop.ru/80108.html.](http://www.iprbookshop.ru/80108.html)

2. Бураков, П. В. Корпоративные информационные системы : учебное пособие / П. В. Бураков. — Санкт-Петербург : Университет ИТМО, 2014. — 100 c. — Текст : электронный // Электронно-библиотечная система IPR BOOKS. — <http://www.iprbookshop.ru/67226.html>

3. Кваснов, А. В. Корпоративные информационные системы на промышленных предприятиях : учебное пособие / А. В. Кваснов. — Санкт-Петербург : Санкт-Петербургский политехнический университет Петра Великого, 2019. — 90 c. — Текст : электронный // Электронно-библиотечная система IPR BOOKS. — <http://www.iprbookshop.ru/99821.html>

4. Никитаева, А. Ю. Корпоративные информационные системы: учеб. пособие / А. Ю. Никитаева. – Таганрог : Южный федеральный университет, 2017. – 149 с. — Текст : электронный // Электронно-библиотечная система ZNANIUM.COM. — <http://znanium.com/catalog/product/996036>

#### **Дополнительная литература**

1. Грекул, В. И. Управление внедрением информационных систем : учебник/ Грекул В. И., Денищенко Г.Н., Коровкина Н.Л. – Москва, Саратов: Интернет-Университет Информационных Технологий (ИНТУИТ), Вузовское образование, 2017. – 224 c. — Текст : электронный // Электроннобиблиотечная система IPR BOOKS. — <http://www.iprbookshop.ru/72342.html>

2. Жердев, А. А. Корпоративные информационные системы : практикум / А. А. Жердев. — Москва : Издательский Дом МИСиС, 2018. — 64 c. — Текст : электронный // Электронно-библиотечная система IPR BOOKS. <http://www.iprbookshop.ru/98183.html>

3. Золотарёв, О. В. Технология внедрения корпоративных информационных систем : методические указания к лабораторным работам / О. В. Золотарёв – М. : Российский новый университет, 2013. – 40 с. — Текст : электронный // Электронно-библиотечная система IPR BOOKS. <http://www.iprbookshop.ru/21325.html>

### **Перечень ресурсов информационно-телекоммуникационной сети «Интернет»**

**Профессиональные базы данных и информационные справочные системы<sup>1</sup>** :

Корпоративные финансы - Журнал: <https://cfjournal.hse.ru/>

Научная электронная библиотека (НЭБ): <https://elibrary.ru/defaultx.asp> Национальный цифровой ресурс Руконт: <https://lib.rucont.ru/>

Университетская информационная система (УИС) Россия: <https://uisrussia.msu.ru/>

Электронная энциклопедия и библиотека Руниверс: <https://runivers.ru/> HathiTrust - Цифровая библиотека: <https://www.hathitrust.org/>

Российский индекс научного цитирования (РИНЦ), платформа Elibrary: национальная информационно-аналитическая система:

[http://elibrary.ru/project\\_risc.asp](http://elibrary.ru/project_risc.asp)

Scopus: реферативно-библиографическая база научных публикаций и цитирования: [http://www.scopus.com](http://www.scopus.com/)

Web of Science Core Collection: реферативно-библиографическая база данных научного цитирования (аналитическая и цитатная база данных журнальных статей): [http://isiknowledge.com](http://isiknowledge.com/)

### **Электронные библиотечные системы и библиотеки<sup>2</sup> :**

Научная библиотека ДВФУ (каталог):

[http://lib.dvfu.ru:8080/search/query?theme=FEFU;](http://lib.dvfu.ru:8080/search/query?theme=FEFU)

Электронная библиотечная система «Лань»: [https://e.lanbook.com/;](https://e.lanbook.com/)

Электронная библиотечная система «Консультант студента»: [http://www.studentlibrary.ru;](http://www.studentlibrary.ru/)

Электронная библиотечная система «Юрайт»: [http://www.urait.ru/ebs;](http://www.urait.ru/ebs) Электронная библиотечная система «Znanium»: [http://znanium.com/;](http://znanium.com/) Электронная библиотечная система IPRbooks: [http://iprbookshop.ru/.](http://iprbookshop.ru/)

### **Перечень информационных технологий и программного обеспечения**

**Лицензионное программное обеспечение:**

AutoCAD; Autodesk 3DS Max;

<sup>&</sup>lt;sup>1</sup> <https://www.dvfu.ru/library/electronic-resources/russian-database.php>

<sup>&</sup>lt;sup>2</sup> <https://www.dvfu.ru/library/electronic-storage/>

Microsoft Visio; **SPSS Statistics Premium Campus Edition;** MathCad Education Universety Edition; Microsoft Office 365; Office Professional Plus 2019; Photoshop CC for teams All Apps AL; SolidWorks Campus 500; Windows Edu Per Device 10 Education; KOMPAS 3D: Microsoft Teams

#### Свободно распространяемое программное обеспечение:

Adobe Reader DC 2015.020 - пакет программ для просмотра электронпубликаций формате  $PDF:$ ных  $\overline{B}$ http://www.images.adobe.com/content/dam/acom/en/legal/licensesterms/pdf/PlatformClients PC WWEULA-en US-20150407 1357.pdf;

ArgoUML - программный инструмент моделирования UML: http://argouml.tigris.org:

Dia - пакет программ для создания диаграмм в виде блок-схем алгоритмов программ, древовидных схем, статических структур UML, баз данных, диаграмм сущность-связь диаграмм:  $\overline{\mathbf{M}}$ др. https://portableapps.com/support/portable app#using);

DiagramDesigner - пакет программ для создания потоковых диаграмм, диаграмм классов UML, иллюстраций диаграмм:  $\overline{M}$ Дp. https://www.fosshub.com/Diagram-Designer.html#clickToStartDownload;

IrfanView 4.42 - пакет программ для просмотра (воспроизведения) графических, видео- и аудиофайлов: http://www.irfanview.com/eula.htm;

LibreOffice - офисный пакет: http://www.libreoffice.org/about-us/licenses/;

Maxima - система для работы с символьными и численными выражениями: http://maxima.sourceforge.net/maximalist.html;

Project Libre - аналог программной системы управления проектами Microsoft стационарного компьютера: Project ЛЛЯ https:/континентсвободы.pф:/офис/проекты/projectlibre-система-управления- $\mu$  проектами.html:

Python - система программирования - динамический интерактивный объектно-ориентированный язык программирования: https://python.ru.uptodown.com/windows/download ;

Ramus Educational - пакет программ для разработки и моделирования  $DFD:$ бизнес-процессов диаграмм **IDEF0** виде  $\overline{M}$  $\bf{B}$ https://www.obnovisoft.ru/ramus-educational;

Scilab 5.5.2 - система - язык программирования высокого уровня, рассчитанный на научные расчеты: http://www.scilab.org/scilab/license;

WhiteStarUML 5.8.6 - программный инструмент моделирования UML, StarUML. полученный совместимый  $\mathbf{c}$ **Windows**  $7-10:$ **ИЗ** 

https://github.com/StevenTCramer/WhiteStarUml/blob/master/staruml/deploy/Lice nse.txt/

WinDjView 2.0.2 - программа для просмотра электронных публикаций в формате DJV и DjVu: https://windjview.sourceforge.io/ru/.

#### МЕТОДИЧЕСКИЕ УКАЗАНИЯ ПО ОСВОЕНИЮ VI. ДИСЦИПЛИНЫ

#### Освоение понятийного аппарата дисциплины

Индивидуальная самостоятельная работа должна быть подчинена усвоению понятийного аппарата. Лучшему усвоению и пониманию дисциплины помогут различные энциклопедии, словари, справочники и другие материалы, указанные в списке литературы.

### Анализ сайтов по темам дисциплины в сети Интернет

Ресурсы Интернет являются одним из альтернативных источников быстрого поиска требуемой информации. Их использование обязательно для получения основных и дополнительных сведений по изучаемым материалам.

### Рекомендации по работе с учебной и научной литературой

Работа с учебной и научной литературой является важной формой самостоятельной работы и необходима при подготовке к устному опросу на занятиях, к контрольным работам, при написании эссе (реферата) и подготовке к экзамену (зачету).

Работу с литературой следует начинать с анализа РПД, в которой представлены основная и дополнительная литература, учебно-методические пособия, необходимые для изучения дисциплины и работы на практических занятиях.

В процессе работы с литературой студент может:

- делать краткие записи в виде конспектов;

- делать записи по ходу чтения в виде простого или развернутого плана;

тезисы (концентрированное изложение основных составлять положений прочитанного материала);

- записывать цитаты (краткое точное изложение основных мыслей  $a$ <sub>BT</sub> $o$  $a$ ):

- готовить аннотации (краткое обобщение основных вопросов работы).

Рекомендуется использовать различные возможности работы с литературой: фонды научной библиотеки ДВФУ (http://www.dvfu.ru/library/) и других ведущих вузов страны, а также доступных для использования научно-библиотечных систем, например, электронные библиотечные системы (ЭБС) такие, как ЭБС издательства "Лань" (http://e.lanbook.com/), ЭБС Znanium.com НИЦ "ИНФРА-М" (http://znanium.com/), ЭБС IPRbooks  $(http://iprbookshop.ru/)$  и другие доступные ЭБС<sup>3</sup>. К примеру, доступ к системе ЭБС IPRbooks для студентов осуществляется на сайте www.iprbookshop.ru под учётными данными вуза (ДВФУ): логин dvfu, пароль 249.IWmhe.

### Методические указания к подготовке отчетов по лабораторным работам

Отчеты по лабораторным работам представляются в электронной форме, подготовленные как текстовые документы в редакторе MSWord.

Отчет по работе должен быть обобщающим документом, включать всю информацию по выполнению заданий, в том числе, построенные диаграммы, таблицы, приложения, список литературы и (или) расчеты, сопровождая необходимыми пояснениями и иллюстрациями в виде схем, экранных форм («скриншотов») и т. д.

Структурно отчет по лабораторной работе, как текстовый документ, комплектуется по следующей схеме:

 $\checkmark$  Титульный лист – обязательная компонента отчета, первая страница отчета, по принятой для лабораторных работ форме (титульный лист отчета должен размещаться в общем файле, где представлен текст отчета);

 $\checkmark$  Исходные данные к выполнению заданий – обязательная компонента отчета, с новой страницы, содержат указание варианта, темы и т. д.);

 $\checkmark$  Основная часть – материалы выполнения заданий, разбивается по рубрикам, соответствующих заданиям работы, с иерархической структурой: разделы - подразделы - пункты - подпункты и т. д.

Рекомендуется в основной части отчета заголовки рубрик (подрубрик) давать исходя из формулировок заданий,  $\mathbf{B}$ форме отглагольных существительных;

 $\checkmark$  Выводы – обязательная компонента отчета, содержит обобщающие выводы по работе (какие задачи решены, оценка результатов, что освоено при выполнении работы);

√ Список литературы – обязательная компонента отчета, с новой страницы, содержит список источников, использованных при выполнении работы, включая электронные источники (список нумерованный,  $\bf{B}$ соответствии с правилами описания библиографии);

*√ Приложения* – необязательная компонента отчета, с новой страницы, содержит дополнительные материалы к основной части отчета.

### Методические указания по подготовке эссе

Эссе представляет краткую письменную работу с изложением сути поставленной проблемы. Обучаемый самостоятельно проводит анализ этой проблемы с использованием концепций и аналитического инструментария, делает выводы, обобщающие авторскую позицию по поставленной проблеме.

<sup>&</sup>lt;sup>3</sup> https://www.dvfu.ru/library/electronic-resources/

По форме эссе представляет краткое письменное сообщение, имеющее ссылки на источники литературы и ресурсы Интернет и краткий терминологический словарь, включающий основные термины и их расшифровку (толкование) по раскрываемой теме (вопросу).

Эссе оформляется в соответствии с требованиями Правил оформления письменных работ студентами ДВФУ, исходя из условий:

✓ текстовый документ в формат MS Word;

 $\checkmark$  объем – 3-5 компьютерные страницы на один вопрос задания;

 $\checkmark$  объем словаря – не менее 7-10 терминов на один вопрос задания;

 $\checkmark$  набор текста с параметрами - шрифт 14, межстрочный интервал 1,5;

 $\checkmark$  формат листов текстового документа - А4;

✓ *титульный лист* (первый лист документа, без номера страницы) – по заданной форме;

✓ *список литературы* по использованным при подготовке эссе источникам, наличие ссылок в тексте эссе на источники по списку;

✓ краткий терминологический словарь, включающий основные термины и их расшифровку (толкование) по раскрываемой теме (вопросу).

### **Методические указания по подготовке к тестированию**

Тестирование проводится в письменном виде в конце семестра.

Для прохождения тестирования необходимо проработать теоретические вопросы дисциплины по темам, в соответствии с программой, выполнить все лабораторные работы в соответствии с их заданиями. Примеры тестовых заданий приведены ниже, в разделе «X. Фонды оценочных средств».

### **VII. МАТЕРИАЛЬНО-ТЕХНИЧЕСКОЕ ОБЕСПЕЧЕНИЕ ДИСЦИПЛИНЫ**

Учебные занятия по дисциплине проводятся в помещениях, оснащенных соответствующим оборудованием и программным обеспечением.

Перечень материально-технического и программного обеспечения дисциплины приведен в таблице.

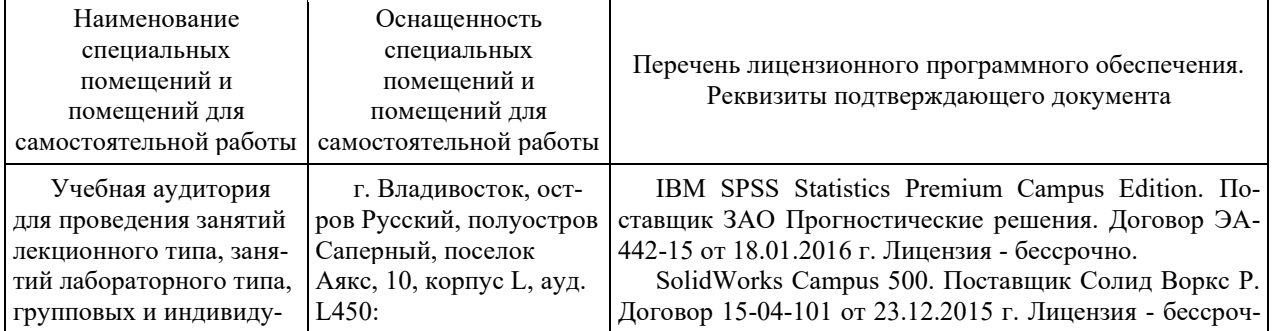

Материально-техническое и программное обеспечение дисциплины

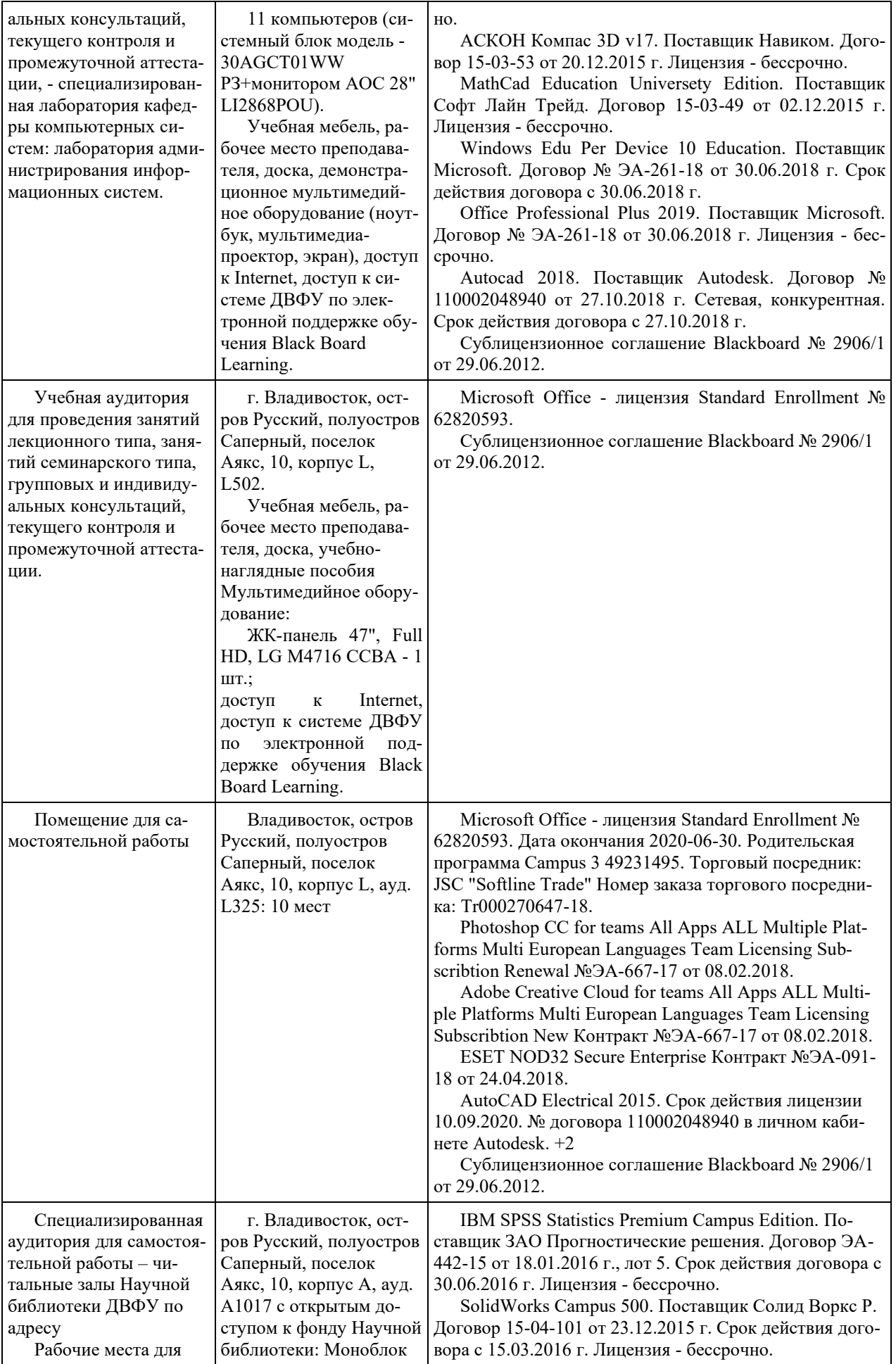

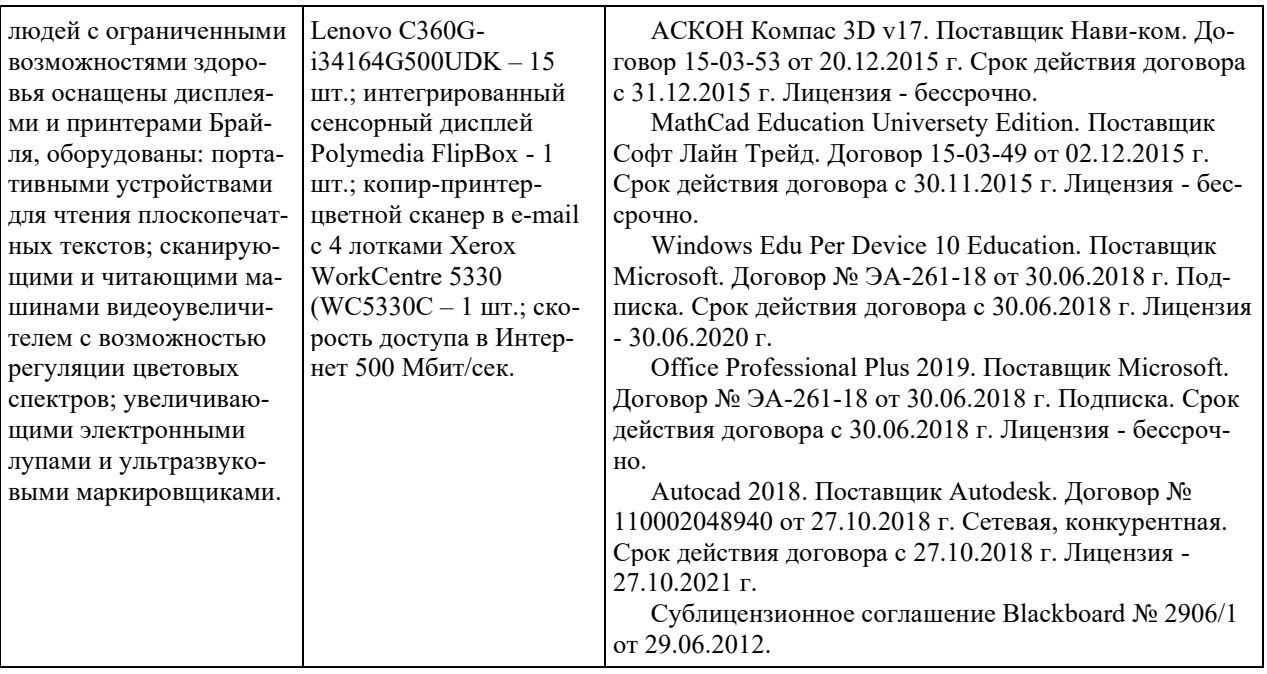

### **VIII. ФОНДЫ ОЦЕНОЧНЫХ СРЕДСТВ (ФОС)**

#### **Перечень форм оценивания, применяемых на различных этапах формирования компетенций в ходе освоения дисциплины**

На различных этапах формирования компетенций в ходе освоения дисциплины применяются формы оценивания и соответствующие им средства оценивания (см. по разделу «IV. Контроль достижения целей курса», в привязке к темам теоретической части курса):

- тестирование (тест, ПР-1);

- защита лабораторных работ (отчет по лабораторной работе, ПР-6).

- экзамен.

#### **Шкала оценивания каждой формы, с описанием индикаторов достижения освоения дисциплины, согласно заявленных компетенций**

Описанием индикаторов достижения освоения дисциплины, согласно заявленных компетенций, приведено в табл. разд. IV. Контроль достижения целей курса.

Шкалы оценивания каждой формы различаются для текущей и промежуточной аттестаций студентов.

#### **Текущая аттестация студентов**

Текущая аттестация студентов по дисциплине проводится в форме контрольных мероприятий (защита лабораторных работ, тестирование) по оцениванию фактических результатов обучения студентов осуществляется ведущим преподавателем.

#### Тестирование

Оценивание проводится в письменном виде по стобалльной шкале.

Тест включает 50 заданий, максимальная оценка по тесту - 100.

В рамках текущего контроля уровня усвоения знаний по дисциплине допускается результат тестирования, не ниже 40 баллов.

Защита лабораторных работ

Оценивание защиты лабораторной работы проводится при представлении отчета в электронном виде, по двухбалльной шкале: «зачтено», «не зачтено».

Оценка «зачтено» выставляется студенту, если он представляет к защите отчет по лабораторной работе, удовлетворяющий требованиям по поставленным заданиям, по оформлению, демонстрирует владение методами и приемами теоретических и/или практических аспектов работы.

Оценка «не зачтено» выставляется студенту, если он не владеет методами и приемами теоретических и/или практических аспектов работы, допускает существенные ошибки в работе, представляет отчет с существенными отклонениями от правил оформления письменных работ.

#### **Промежуточная аттестация студентов**

Промежуточная аттестация проводится в виде экзамена, форма проведения - «устный опрос в форме ответов на вопросы», «практические задания по типам».

Порядок проведения аттестации определен локальным нормативным актом ДВФУ «Положение о текущем контроле успеваемости, текущей и промежуточной аттестации студентов, обучающихся по программам высшего образования (бакалавриата, специалитета и магистратуры) в ДВФУ».

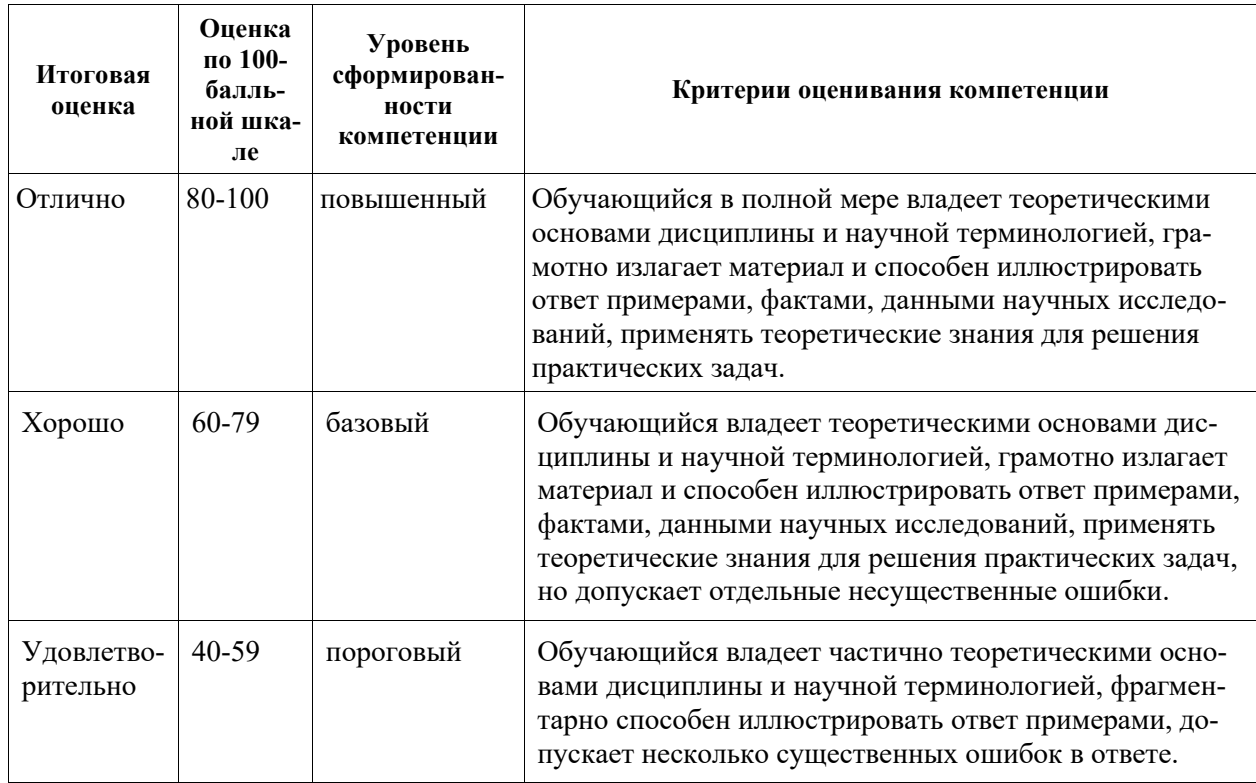

Критерии выставления оценки в ведомость на экзамене:

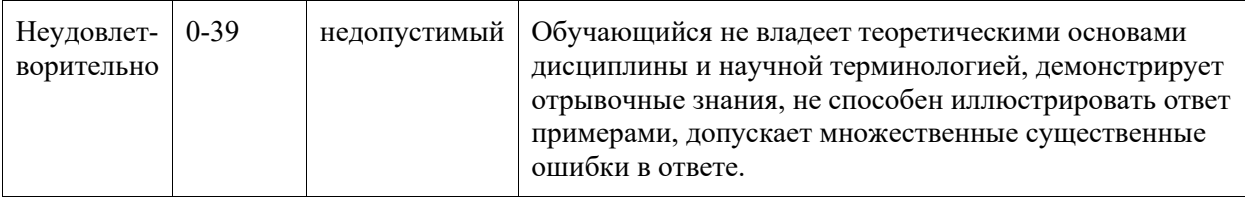

### Примеры заданий текущего контроля

Примеры заданий к лабораторным работам

1. Привести примеры КИС для автоматизированного управления предприятием.

2. Привести примеры КИС для административного управления предприятия.

3. Привести информационных примеры технологий управления корпорацией.

4. Привести примеры основных функциональных задач КИС.

5. Привести примеры стандартов интеграции систем управления предприятия.

6. Разработать пример формирования требований к проектированию KИC.

7. Разработать пример графического представления архитектуры КИС.

### Примеры тестовых заданий

Выбор варианта ответа

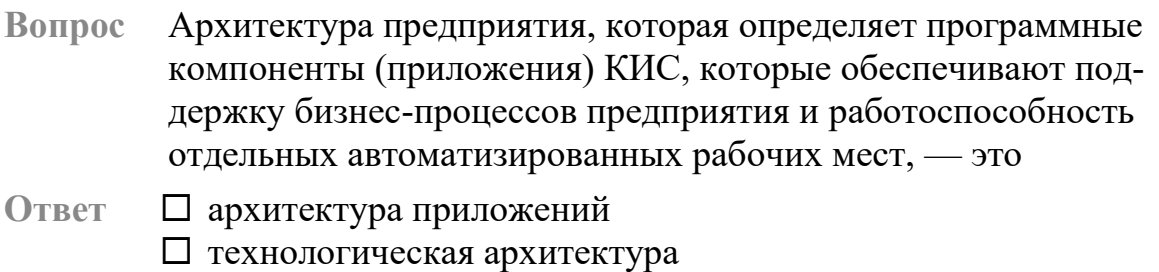

□ архитектура контроля и управления ИТ-средой

# Запрос нескольких ответов

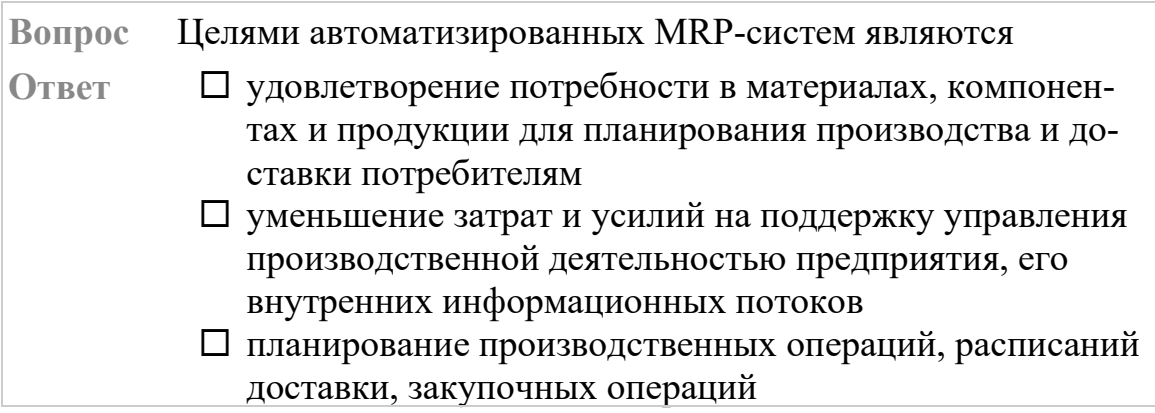

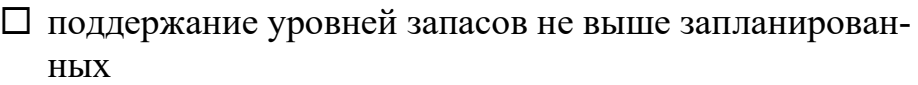

### Соответствие

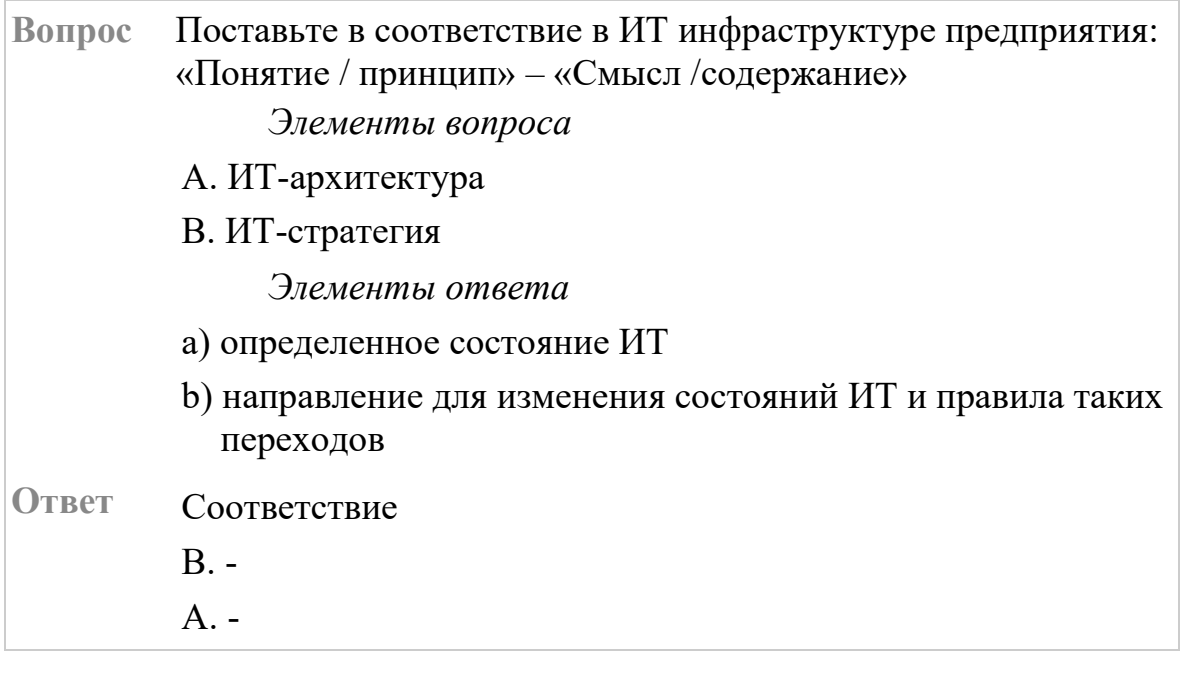

# Истина / Ложь

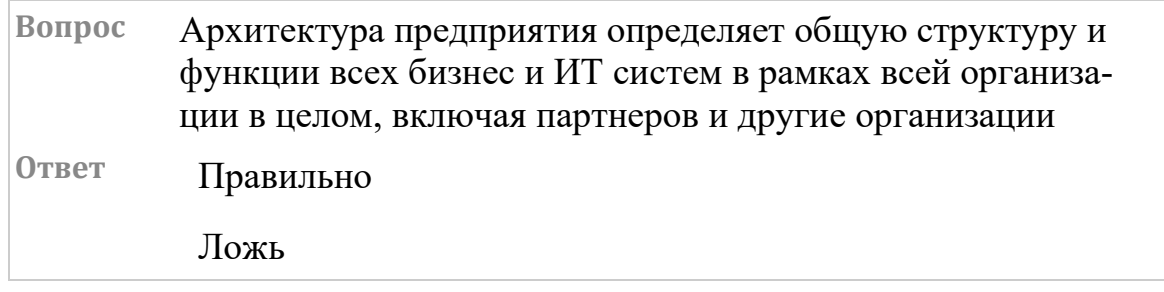

# Запрос ранжирования

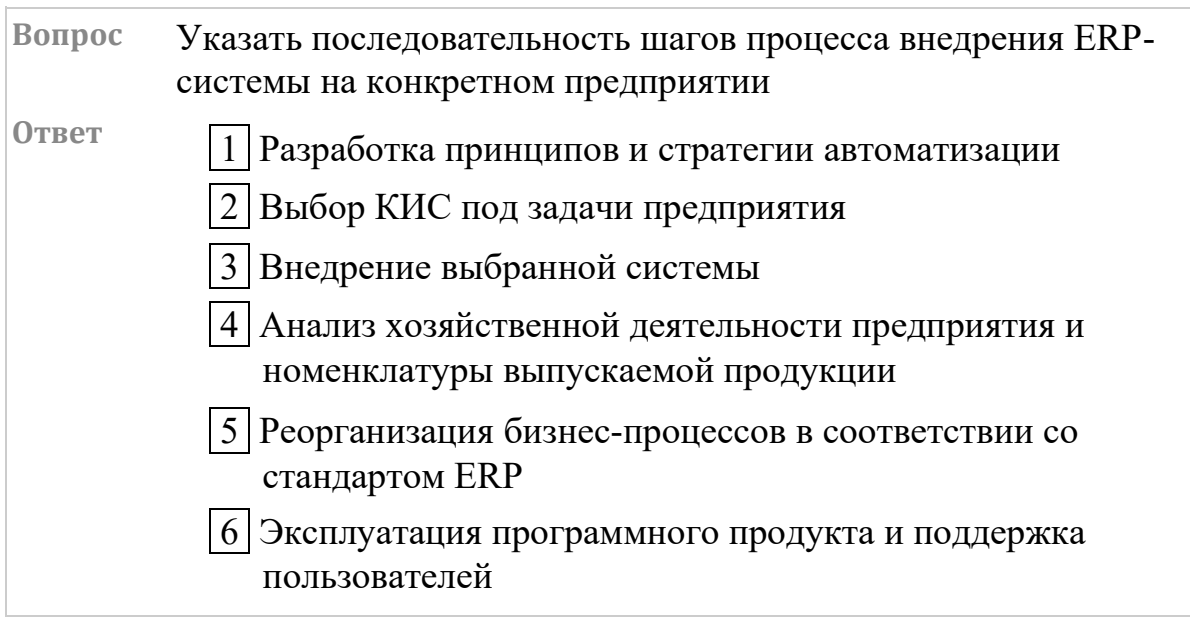

#### **Примеры заданий промежуточного контроля**

Вопросы к экзамену

Тема 1. Основы корпоративных информационные систем

1. Информационная поддержка бизнеса. Структура корпораций и предприятий.

2. Понятия корпорации и корпоративной информационной системы (КИС).

3. Цели создания КИС, проблемы, стандарты, методологии.

4. Бизнес-архитектура предприятия и архитектура КИС.

5. Выбор аппаратно-программной платформы КИС.

6. Классификация корпоративных информационных систем.

7. Финансово-экономические информационные системы.

8. Понятие комплексной информационной системы (КИС).

Тема 2. Базовые стандарты управления корпорацией.

9. Информационные технологии управления корпорацией. Концепции, методологии и стандарты корпоративного управления

10. Концепция MRP и стандарт MRP II.

11. Концепции ERP, ERP II и Workflow.

12. Концепция CSRP. Подсистемы управления документооборотом (Docflow) и бизнес-процессами (BPM). Цикл управления в ВРМ-системе.

13. Интеллектуальные компоненты КИС. Инструменты бизнес-анализа (Business intelligence).

Тема 3. Функции и состав КИС.

14. Принципы построения КИС. Структура корпоративных информационных систем.

15. Основные функциональные задачи в КИС. Стандарты интеграции систем управления в КИС.

16. Управленческие автоматизированные информационные системы. Концепция интегрированной управленческой АИС.

17. Управление конфигурированием КИС.

Тема 4. Методы проектирования КИС.

18. Основные проблемы КИС большого предприятия, вопросы разработки, сопровождения и эксплуатации.

19. Определение требований к КИС. Поиск готовых решений.

20. Анализ и проектирование КИС. Адаптация существующих программных средств.

21. Выбор аппаратно-программной платформы КИС.

22. Интеграция существующих программных средств.

23. Использование сервисно-ориентированных архитектур для построения КИС.

24. Использование стандартов IDEF, BPM для разработки КИС.

25. Инструментальные средства разработки корпоративных информационных систем.

Тема 5. Методы внедрения КИС.

26. Разработка стратегии автоматизации. Анализ деятельности предприятия. Реорганизация деятельности.

27. Выбор готовых решений на рынке КИС.

28. Внедрение системы. Эксплуатация КИС. Развитие КИС.

#### Примеры заданий к экзамену

Тип 1.

Описать уровни автоматизации процессов на предприятии по направлениям деятельности / бизнес-процессов (Учет/анализ / Принятие решений / Планирование / Управление процессами) и детализировать до вопроса: какие именно процессы являются процессами учета, какие анализ, какие планирования, какие принятие решений и какие управление процессами.

Тип 2.

Графически отобразить архитектуру сетевой инфраструктуры предприятия (серверы различного назначения, маршрутизаторы, коммутаторы, сетевые экраны и т. п.).

Тип 3

Концептуально описать проект внедрения КИС в следующем виде.

Поставить цель и определить задачи проекта, описать бизнестребования внедрения, ключевые факторы успеха проекта. Определить команду внедрения от исполнителей и заказчиков.

Определить роли в команде. Определить рамки проекта (время, бюджет, другие необходимые ресурсы).